## オンライン診療サーヒス **オンライン診療を始めよう!**

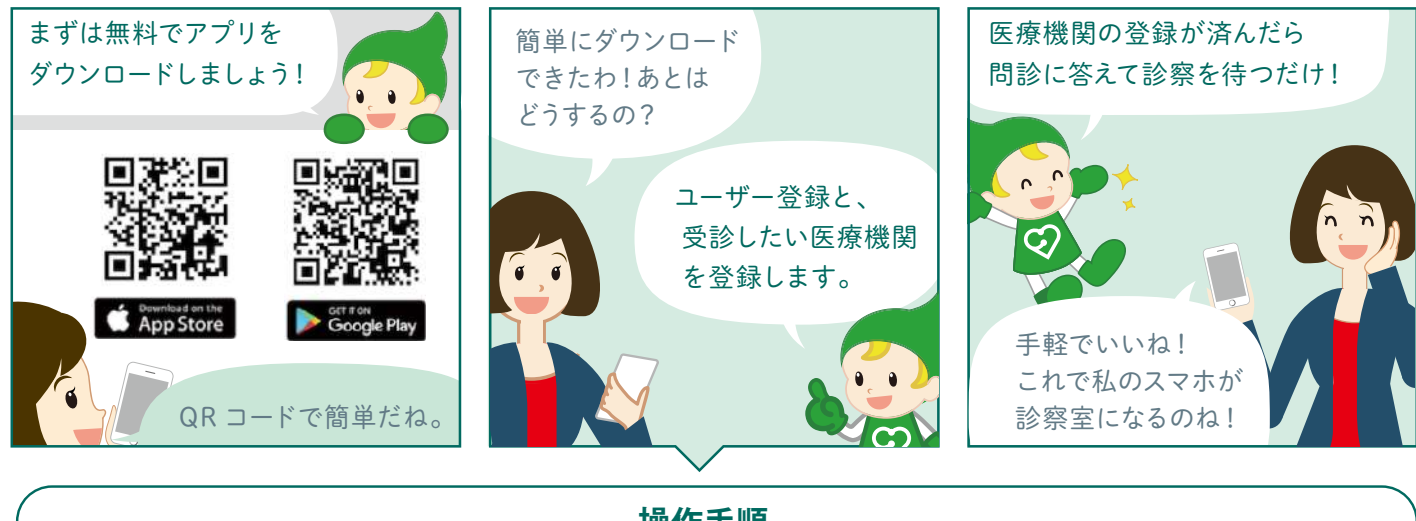

**操作手順**

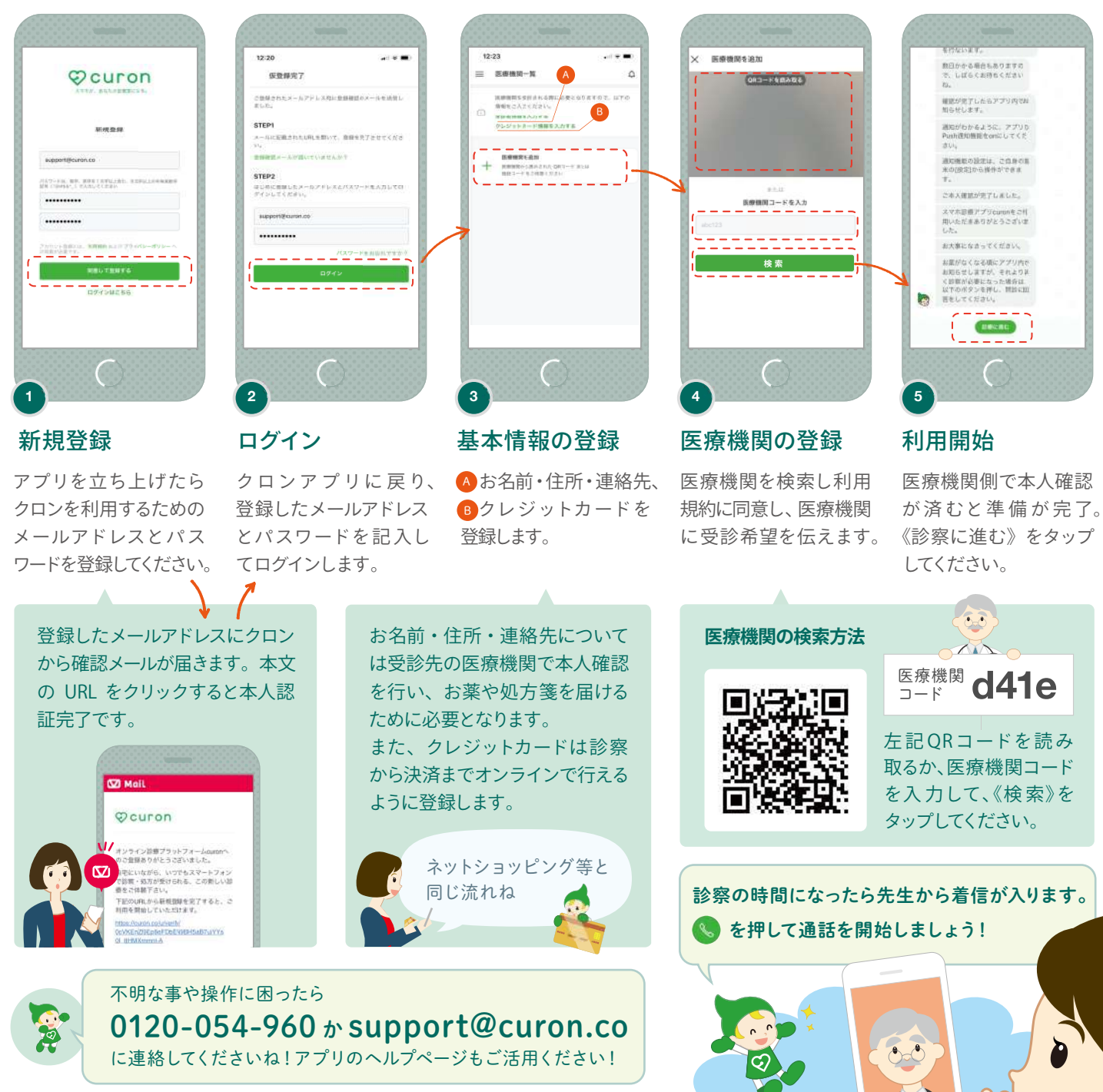

※アプリのバージョンにより、実際のアプリとパンフレットの画面が異なる場合がございます。

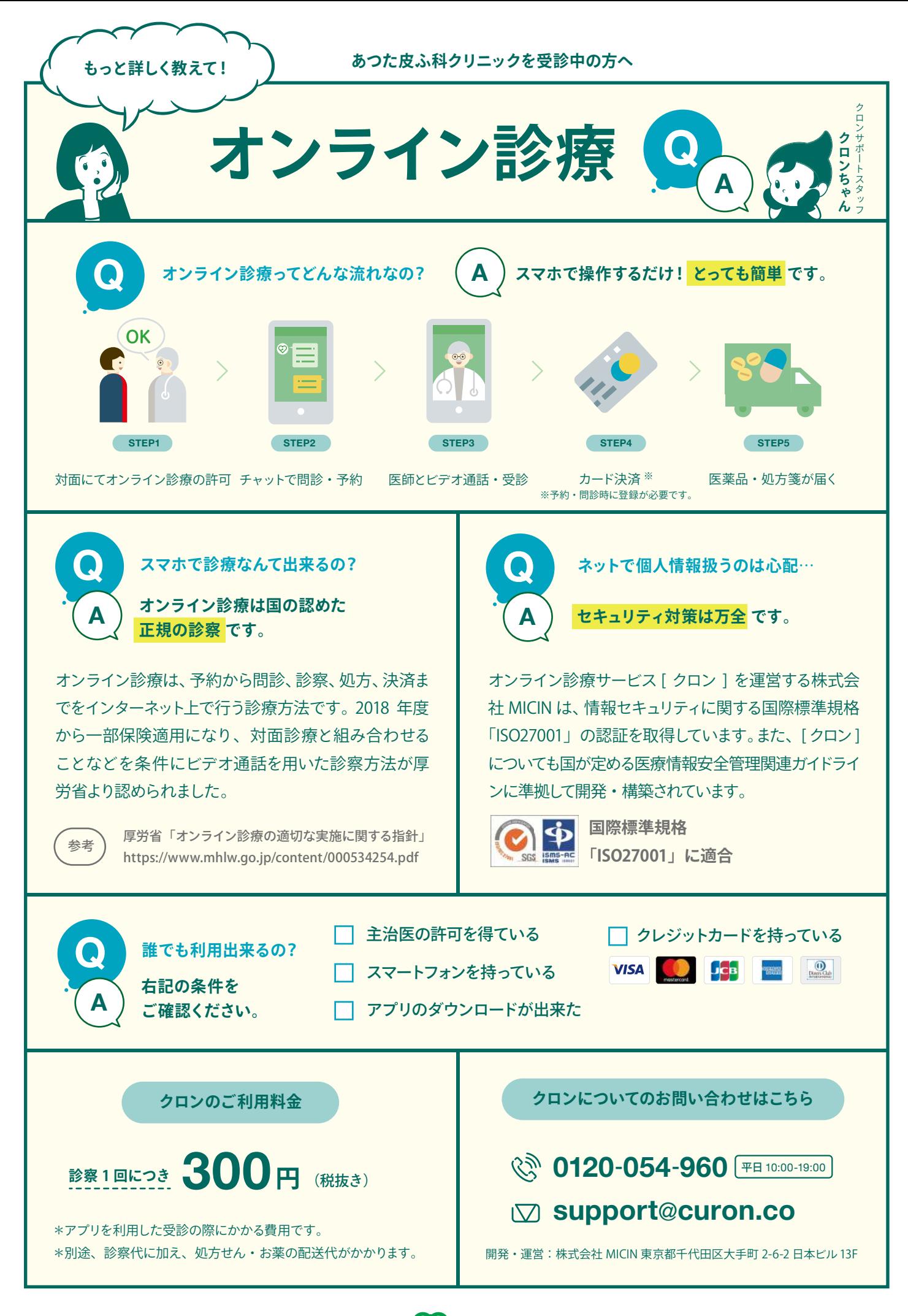

*\*>\*\*>***\*\*\*-\*\*** © CULON